بسسباشدائرخمن اتزمم

# **طراحی امور گرافیکی با رایانه**

**شاخۀ: کاردانش زمینۀ : خدمات گروه تحصیلی: کامپیوتر زیر گروه: کامپیوتر**

**رشتۀ مهارتی: طراحی صفحات وب،تولید چند رسانهای وتصویرسازی کامپیوتری شمارۀ رشتۀ مهارتی: 312 101 17 ،3 313 101 17 ،3 314 101 17 3 کد رایانهای رشتۀ مهارتی: 6137 ، 6139 نام استاندارد مهارت مبنا: طراح امور گرافیکی با رایانه کد استاندارد متولی: 87 15/2 ف.ه شمارۀ درس: نظری،0472 عملی 0473**

**سرشناسه** : محمدی، محمدرضا، 1342ـ **عنوان و نام پدیدآور** : طراح امور گرافیکی با رایانه بر اساس استاندارد وزارت کار و امور اجتماعی 66/51/1/3 /...1 مؤلفان محمدرضا محمدی... ]و دیگران[. **مشخصات نشر** : تهران: پیام کوثر، .1388 **مشخصات ظاهری** : 312 ص:. مصور. : 7ـ 7 ـ 687 9 ـ 964 ـ 978 **وضعیت فهرست نویسی** : فیپا **یادداشت** : مؤلفان عفت قاسمی، معصومه رضایی، مریم پورغالمی. **یادداشت** : کتابنامه: ص.312. **موضوع** : گرافیک ـ راهنمای آموزشی )متوسطه( **موضوع** :گرافیک کامپیوتری ـ آزمونها و تمرینها )متوسطه( **موضوع** : گرافیک کامپیوتری ـ پرسشها و پاسخها )متوسطه( **ردهبندی کنگره** : 1388 37ط385/T **ردهبندی دیویی** : 006/607 **شمارۀ کتابشناسی ملی** : 1906037

**همکاران محترم و دانشآموزان عزىز: پىشنهـادات و نظرات خـود را دربـارۀ محتواى اىن کتاب بـه نشانى تهران ـ صندوق پستى شمارۀ 4874/15 دفتر برنامه   رىزى وتألىف آموزشهاى فنى و حرفهاى و کاردانش، ارسال فرماىند پىامنگار)اىمىل( ir sch.tvoccd@info وبگاه )وبساىت( ir sch.tvoccd.www**

**وزارت آموزش و پرورش سازمان پژوهش و برنامهرىزى آموزشى**

برنامهرىزى محتوا و نظارت بر تألىف: **دفتر برنامهرىزى و تألىف آموزشهای فنی و حرفهای و کاردانش** عنوان و کد کتاب: **طراحی امور گرافیکی با رایانه ـ 612/4** مجری: **انتشارات پیام کوثر** شماره درس: **،0472 0473** مؤلفان: **محمدرضا محمدی، عفت قاسمی**، **معصومه رضایی،مریم پورغالمی** )استان خراسان جنوبی **ـ** شهرستان بیرجند( ویراستار فنی: **محمدرضا محمدی** ویراستار ادبی: **کامران پاشایی فخری** صفحهآرا: **یوشع مرتضوی** طراح جلد: **علیرضا پروین محتوای این کتاب در کمیسیون تخصصی رشتۀ کـامپیوتر دفتر برنـامهریزی و تألیف آمـوزشهـای فنی و حـرفـهای و کـاردانش با عضویت: بتول عطاران، محمد عباسی،الهه اسماعیلزاده، اعظم امیدوار، نادیه ماجدی** و **محمدرضا شکرریز تأیید شده است.** نوبت و سال چاپ: **سوم 1391** لیتوگرافی: **رودکی** ناشر: **پیام کوثر** نشانی ناشر: **تهران،خیابان انقالب،خیابان منیری جاوید، کوچه مبین پالک ٣ تلفن : 66413168 ، دورنگار: 66412338** چاپخانه: **شرکت افست »سهامی عام«** نظارت بر چاپ و توزىع: **ادارۀ کلّ چاپ و توزىع کتابهاى درسى تهران: خیابان ایرانشهرشمالی ـ ساختمان شمارۀ ٤آموزش و پرورش )شهید موسوی( تلفن: 9ـ88831161 ، دورنگار: 88309266 ، کدپستی: ،1584747359 وب سایت: ir sch.chap.www** نشانی دفتر برنامهریزی و تألیف آموزشهای فنی و حرفهای و کاردانش صندوق پستی شماره: 15875/4874 **كليه حقوق مربوط به تأليف نشر وتجديد چاپ اين اثر متعلق به سازمان پژوهش و برنامهريزی آموزشی است.**

**حق چاپ محفوظ است**

 **شابک -7-7 978-964-91687 <sup>7</sup> - <sup>7</sup> - <sup>91687</sup> - 978-964 ISBN**

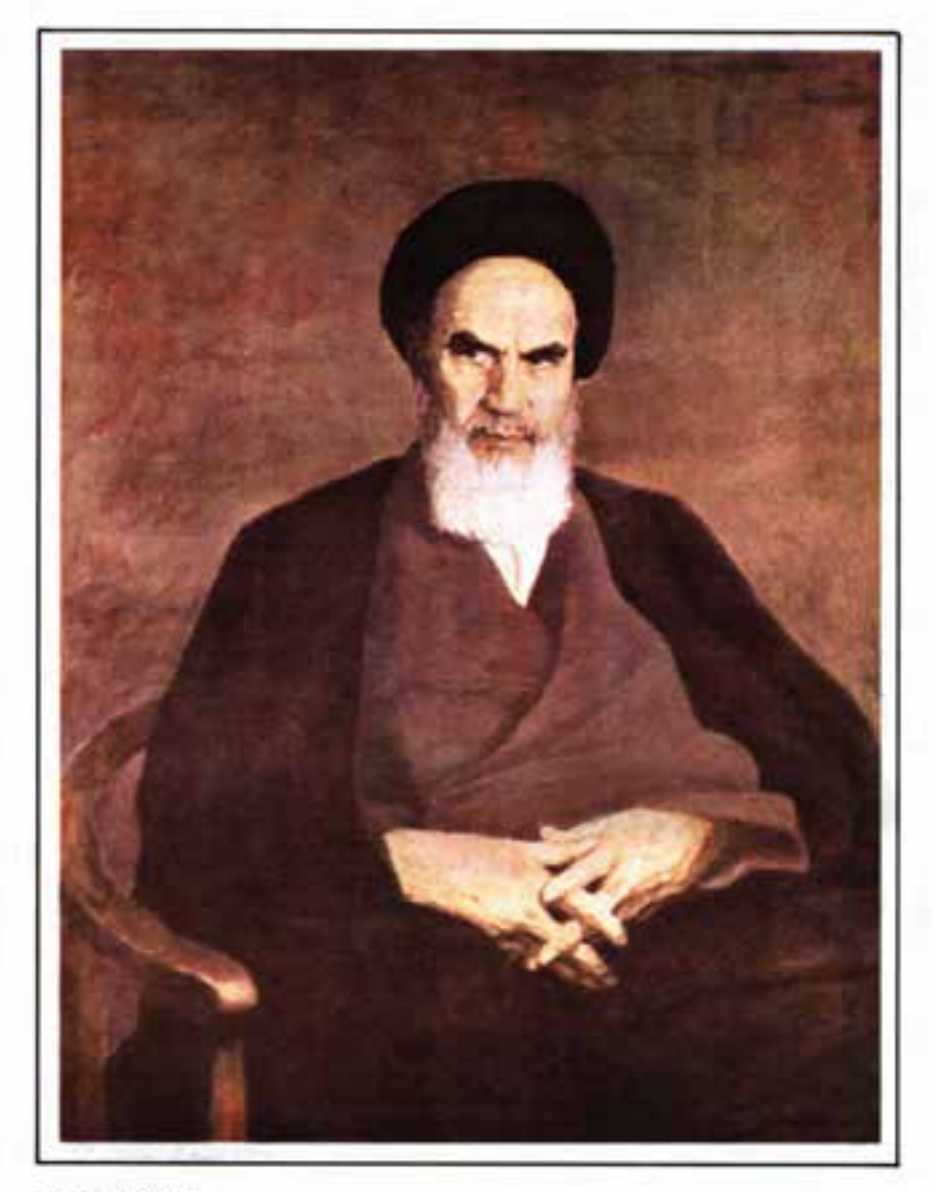

الراساد كخبرو خروش

بنرعبارت است از دمیدن روح نعهد در انسان نا

مجموعه كتآب ای درسی رشته کامپیوتر باننه کاردانش - اسآندار دوزارت فرسک وارساد اسلامی

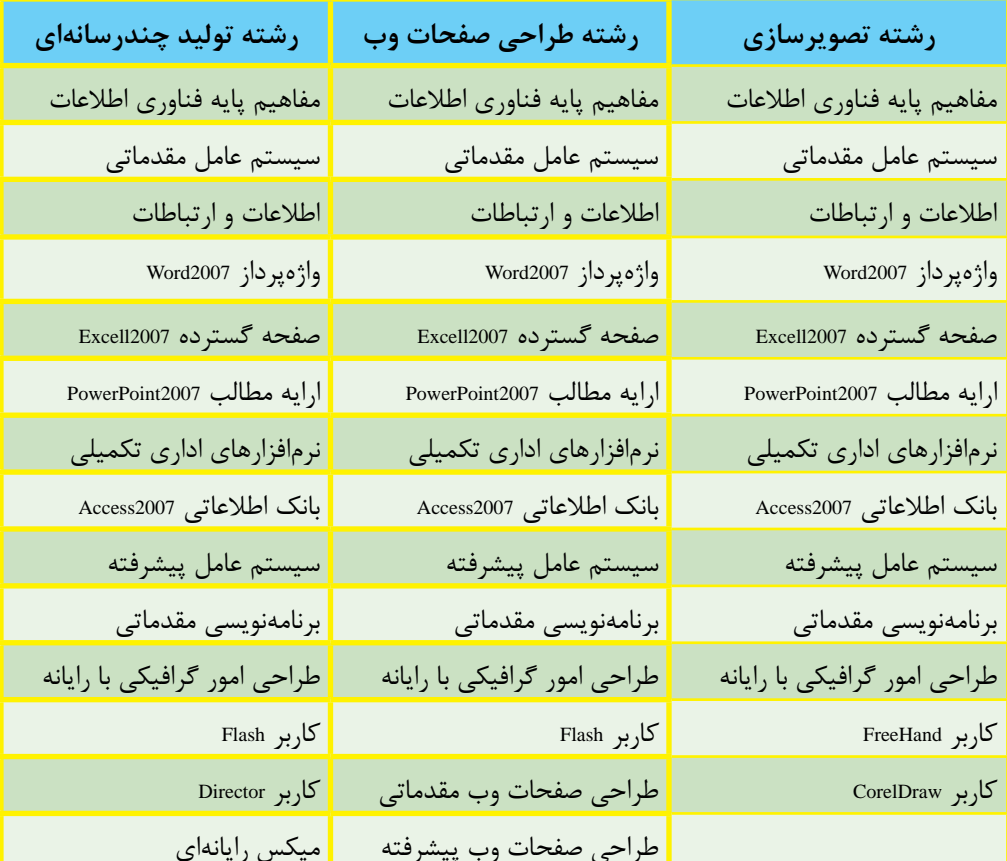

مجموعه كىآب ناي دىن رثية كامبوتر بأخه كاردانش - اسآندارد وزارت كاروامور اجتماعي

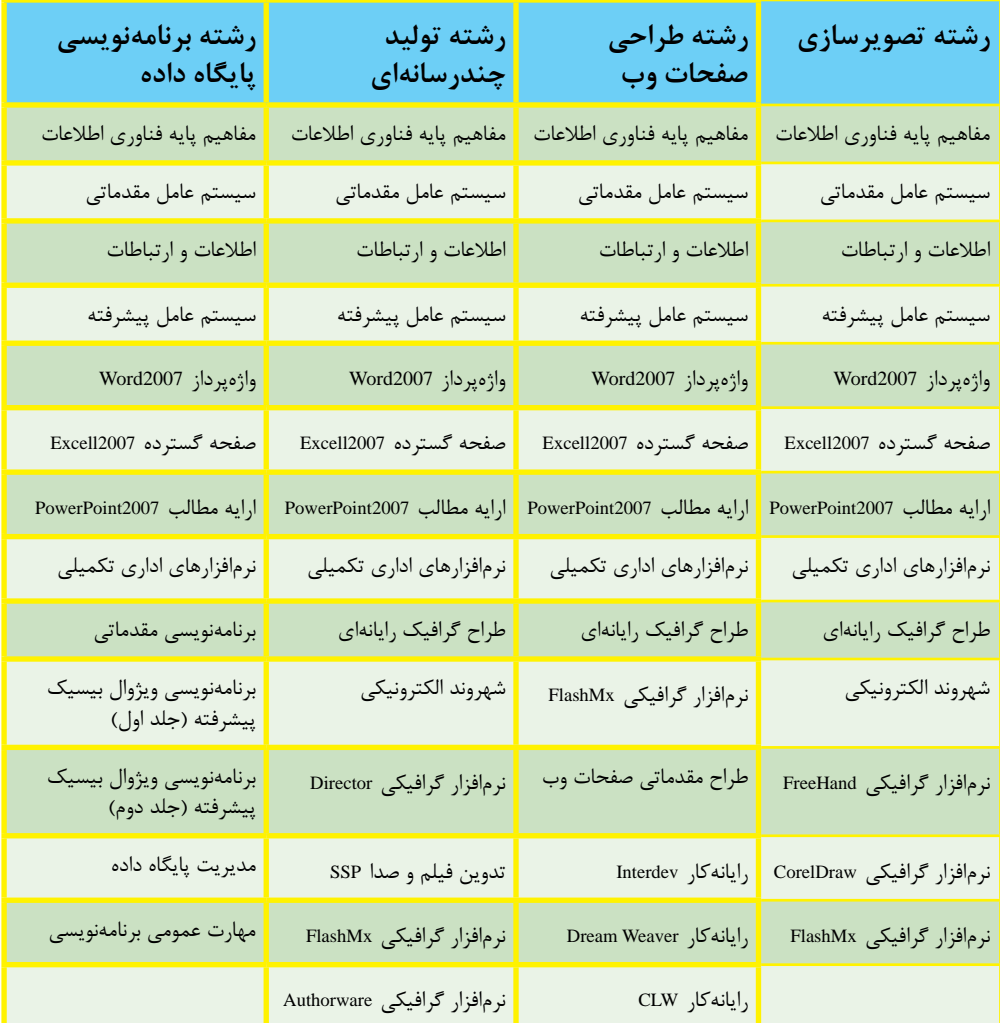

### فهرست مطالب

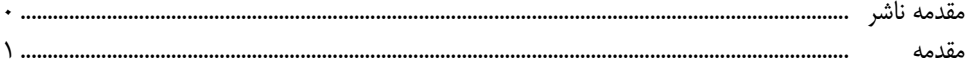

# پودمان اول: مبانی هنرهای تجسمی

### واحد کار اول: توانایی رعایت اصول ایمنی و بهداشتی در محیط کار

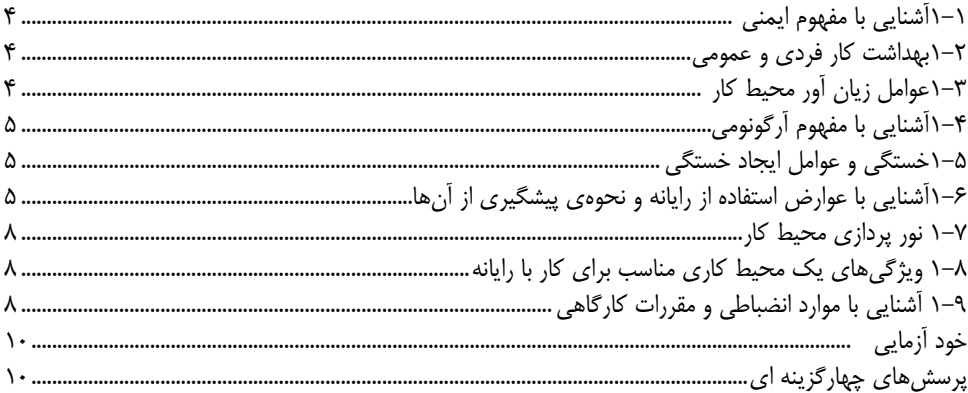

# واحد کار دوم : توانایی آمادهسازی و به کارگیری ابزار و تجهیزات کارگاهی

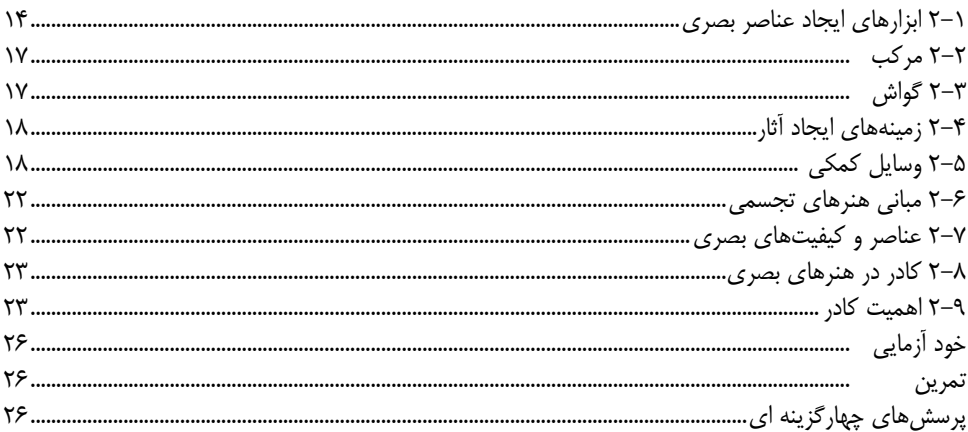

#### واحد کار سوم : توانایی تشخیص و ترسیم نقطه

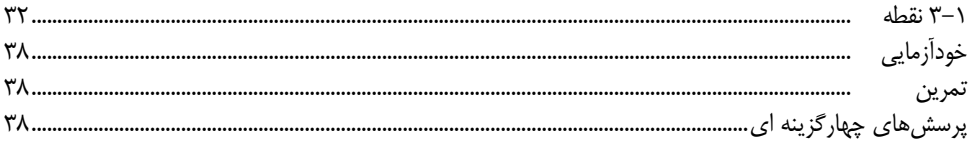

#### واحد کار چهارم : توانایی تشخیص و ترسیم خط

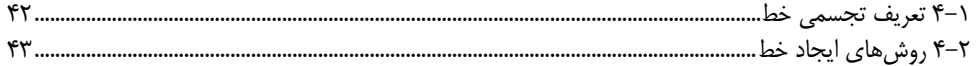

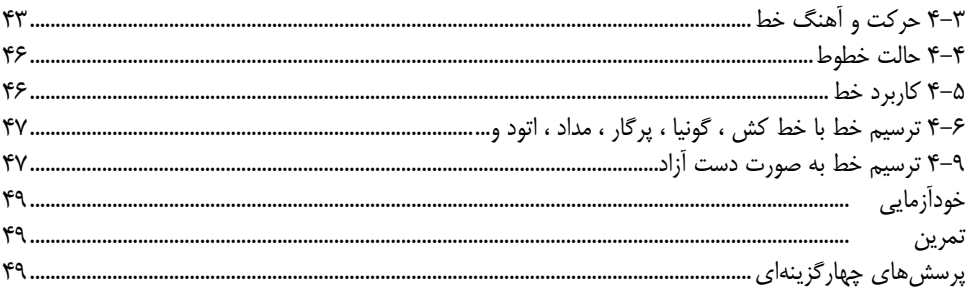

### واحد کار پنجم : توانایی تشخیص و به کارگیری انواع سطوح

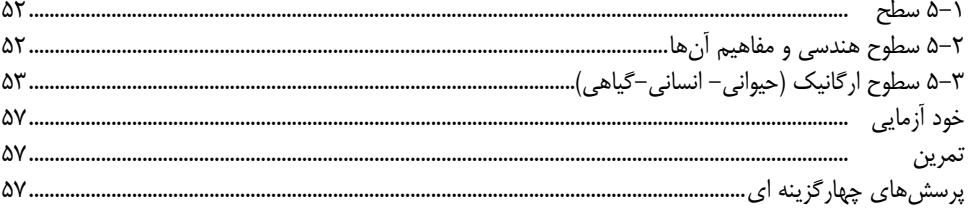

### واحد کار ششم : توانایی تشخیص و ایجاد انواع حجم

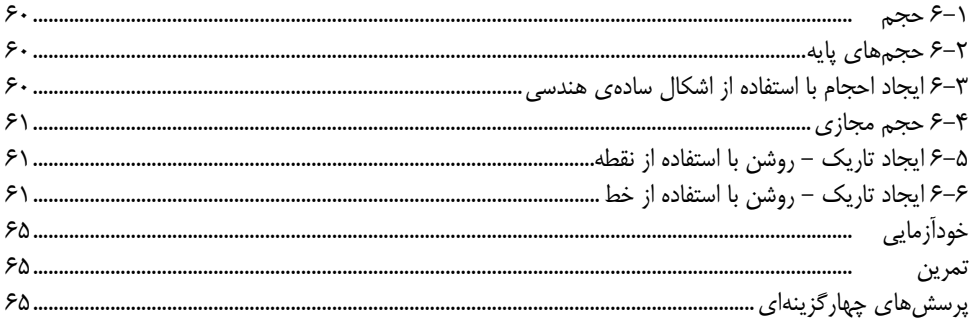

### واحد کار هفتم : توانایی تشخیص و ایجاد پرسپکتیو

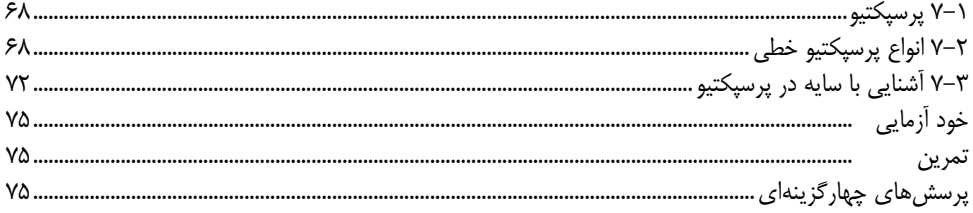

### واحد كار هشتم: توانايي تشخيص و ايجاد انواع بافت

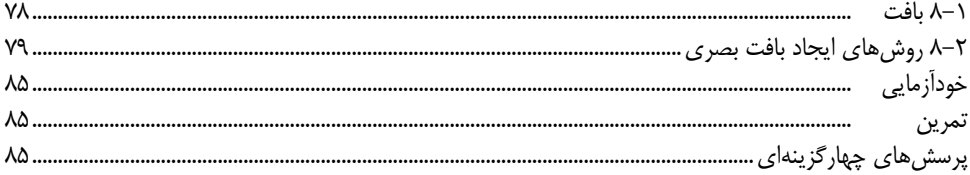

### واحد کار نهم: توانایی ایجاد تناسب در اشکال سادهی هندسی و ارگانیک

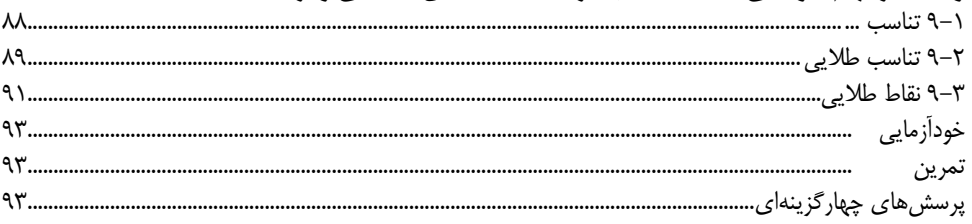

### واحد کار دهم : توانایی ایجاد تعادل و توازن در اجراهای مختلف گرافیکی

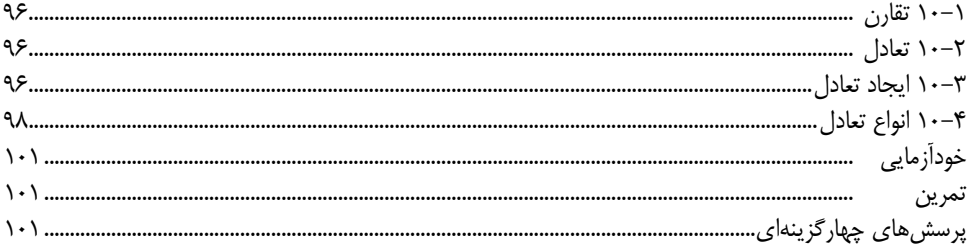

### واحد کار یازدهم: توانایی تشخیص و ایجاد ریتم

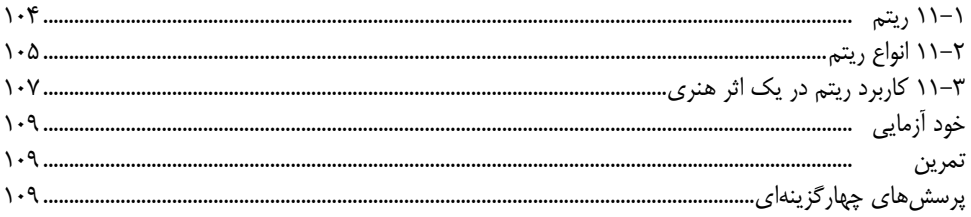

### واحد کار دوازدهم : توانایی ترکیببندی (کمپوزیسیون) عناصر بصری

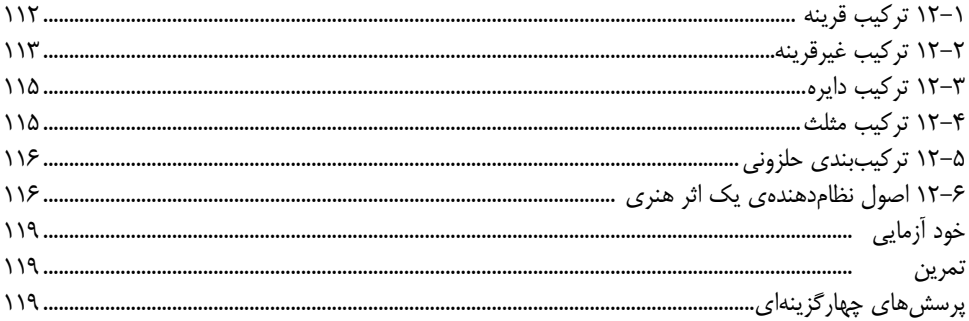

### واحد کار سیزدهم : توانایی اجرای رنگ بر شاخصهای خط، سطح وحجم

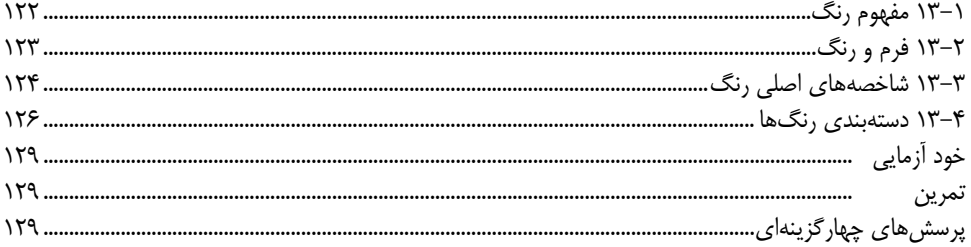

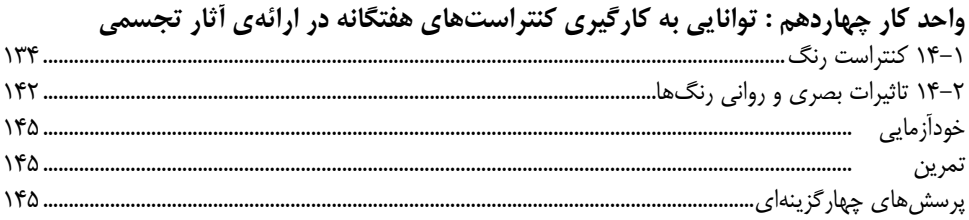

### يودمان دوم : Photoshop

# واحد کار پانزدهم: توانایی کار با محیط فتوشاپ

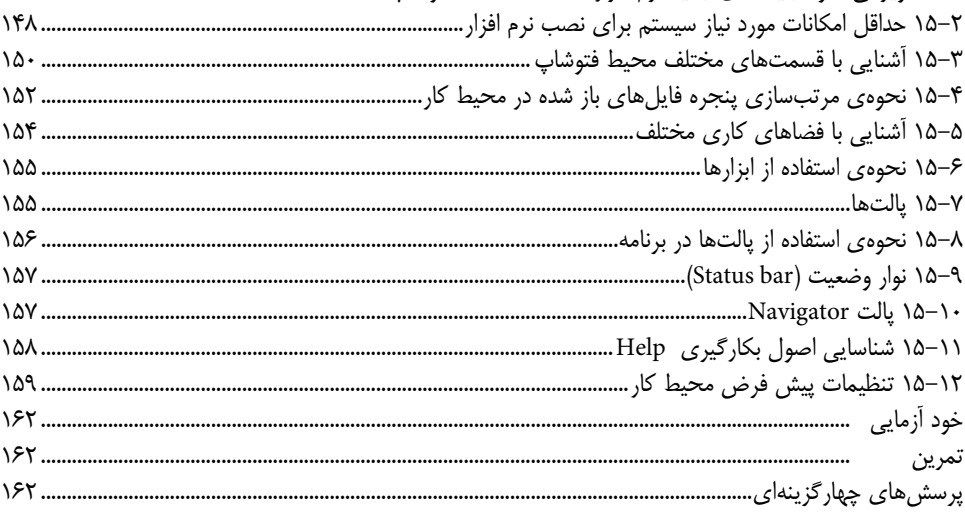

### واحد کار شانزدهم : توانایی مدیریت فایل ها

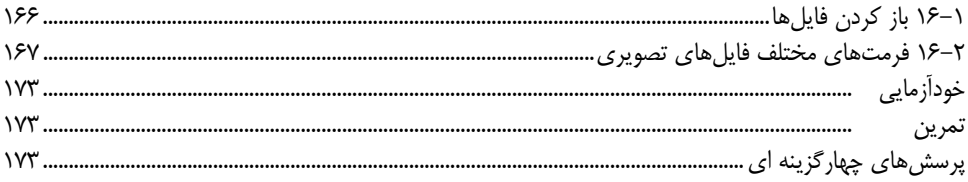

### واحد كار هفدهم : ابسزارهای انتخساب

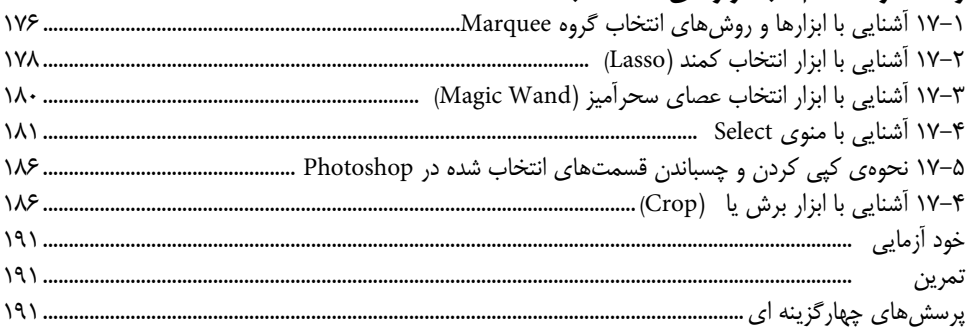

#### واحد كار هجدهم : پيكســــلها تمرين

### واحد کار نوزدهم : توانایی کار با لایهها

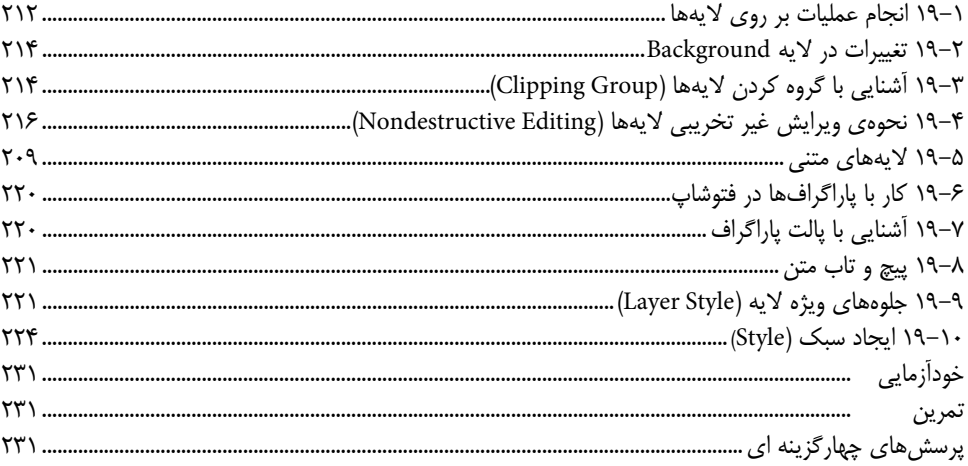

### واحد کار پیستم : عملیات رنگ

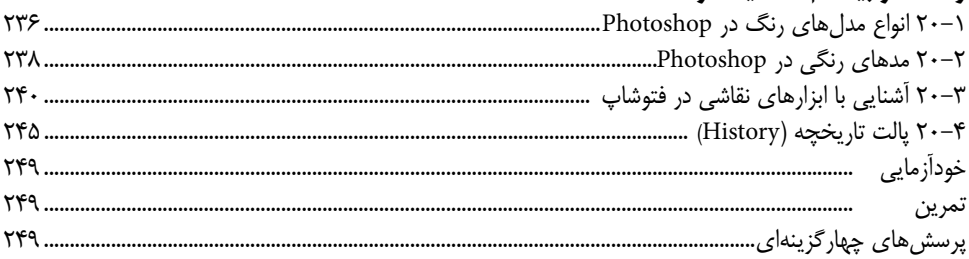

### واحد کار بیست و یکم : توانایی مدیریت تصاویر

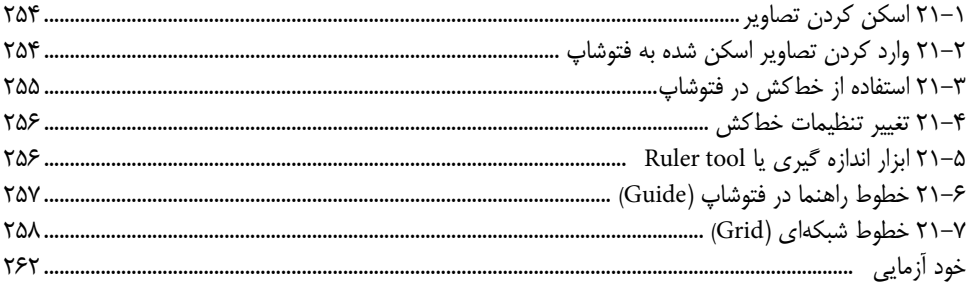

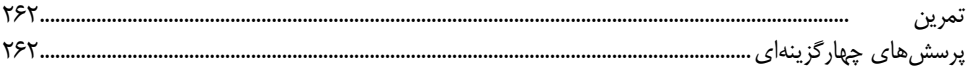

# واحد کار بیست و دوم : توانایی کار با مسیرها (Path)

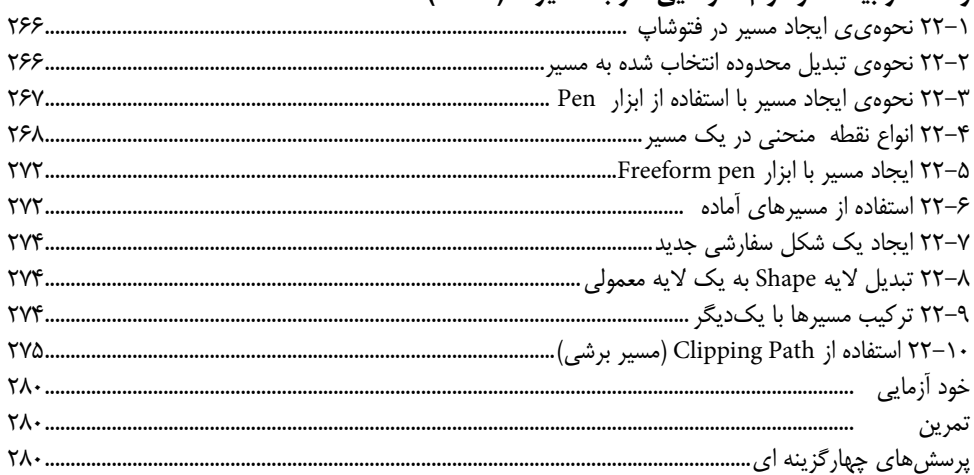

# واحد کار بیست و سوم : کانال ها و ماسک ها

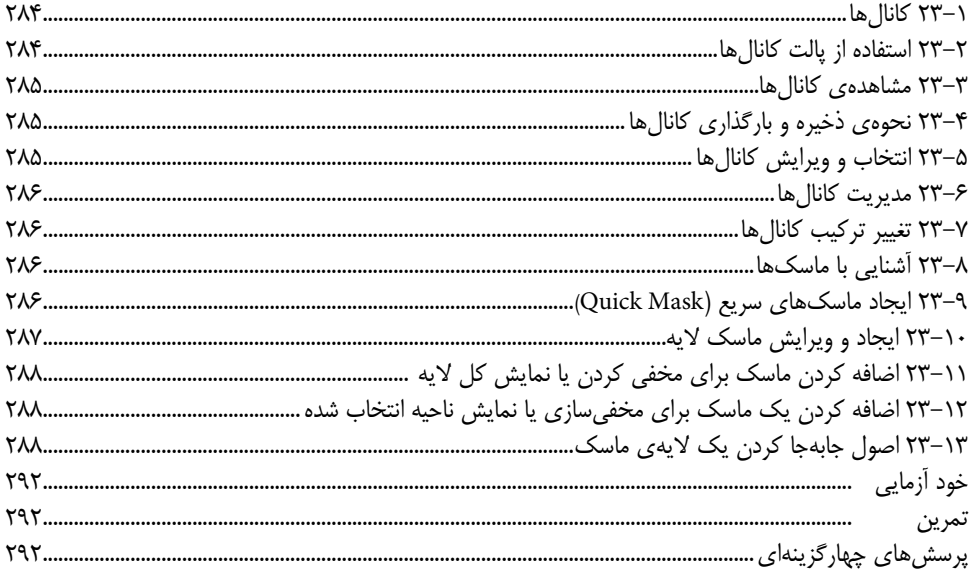

### واحد کار بیست و چهارم: ویرایش تصاویر

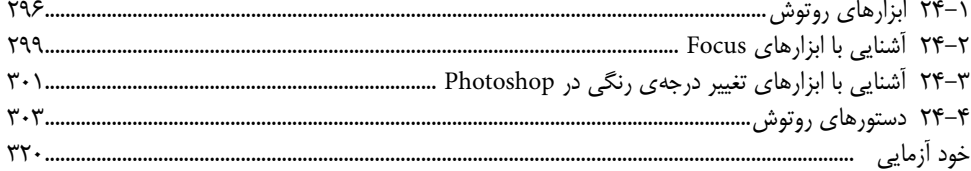

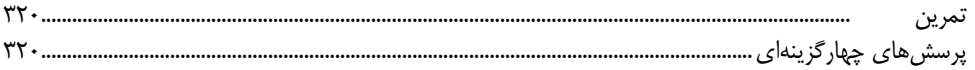

### واحد کار بیست و پنجم : توانایی به کار گیری فیلترها

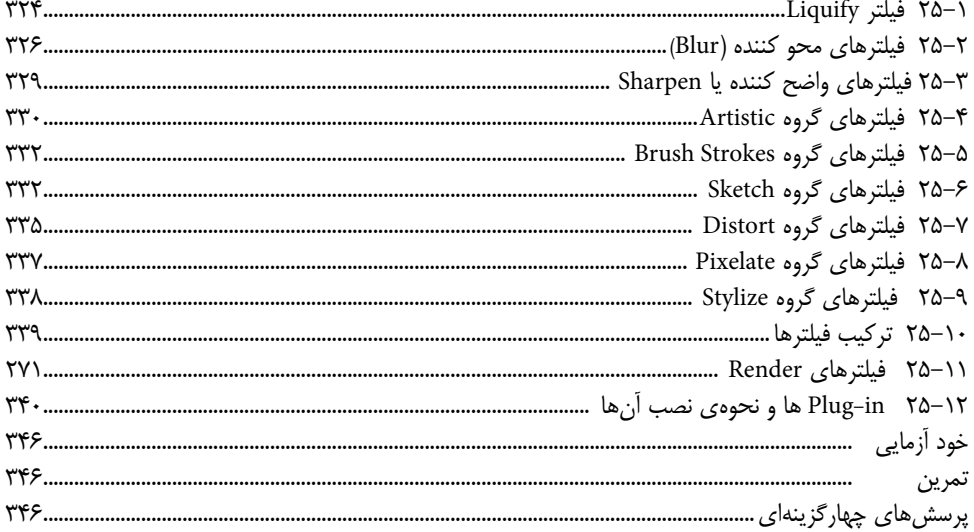

### واحد کار بیست و ششم: استفاده از Actionها

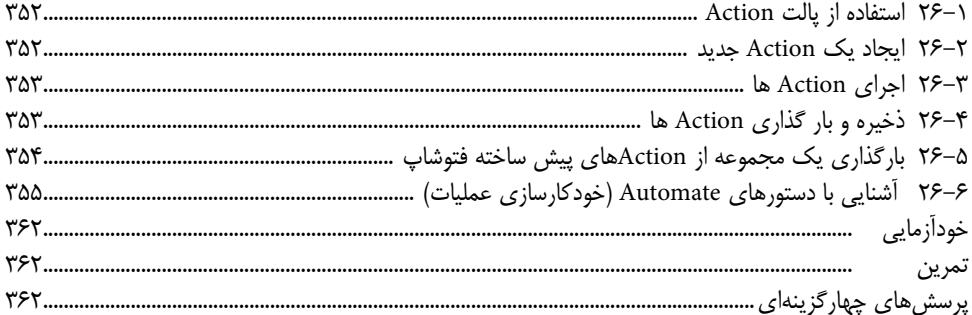

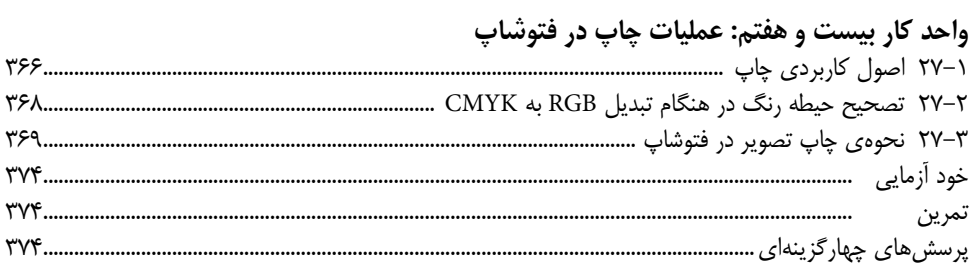

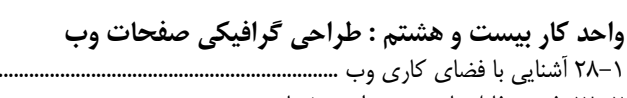

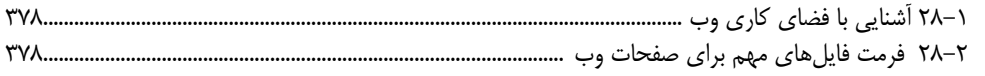

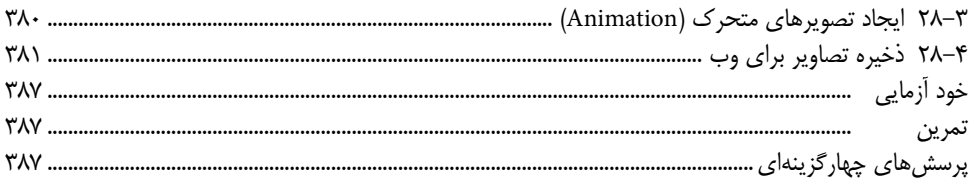

# واحد کار بیست و نهم : پروژههای گرافیک رایانهای

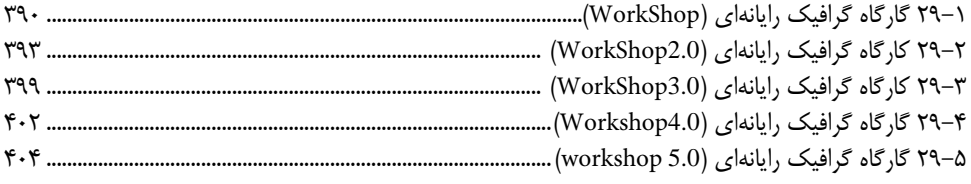

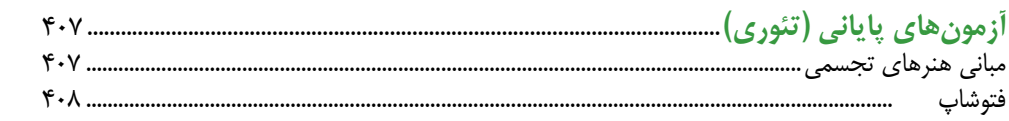

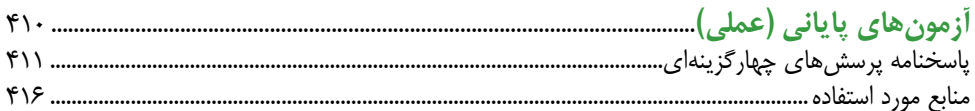

بار الها ســپاس بیکران تو را، از اینکه مشــمول رحمت بیدریغ توییم و همواره چتر لطف و عنایت بینهایت تو بر ما سایه مهر خود را گسترده است.

همانطور که میدانید رایانه و گسترش رشتههای آن در فعالیتهای مختلف اطراف ما به حدی افزایش یافته اســت که استفاده از نرمافزارهای کاربردی مشاغل مختلف در سطح جامعه و یادگیری آنها به امری اجتنابناپذیر بدل گشته است. بهطوری که یک فرد خالق میتواند با فراگیری یک یا مجموعهای از نرمافزارهای مرتبط به هم در رشـــته مورد نظر، زمینه اشتغال خود را براحتی فراهم آورد. ما در این کتاب به آموزش کامال کاربردی نرمافزار فتوشاپ و اصول گرافیک مورد استفاده در پروژههای مختلــف گرافیک رایانهای پرداختهایــم. این نرمافزار، بهعنوان یک نرمافــزار پایه امروزه در طراحی گرافیکــی صفحات وب، تهیه و تولید صفحـــات و اجزاء گرافیکی یک چندرســــانهای و از همه مهمتر بهعنوان نرمافزار تخصصی رشته گرافیک و عکاسی مورد استفاده قرار میگیرد.

انتشـــارات پیام کوثر با هدف گســـترش فرهنگ مهارتآموزی و خدمت در جهت رفع مشکل اشتغال کش��ور با همکاری تعدادی از مولفین و هنرآموزان باتجربه رشته کامپیوتر اقدام به تالیف تعدادی از کتب شـــاخه کاردانش کرده اســت که اولین محصول این کار گروهی کتاب «طراحی امور گرافیکی با رایانه» میباشــد که برای رشتههای تولید چندرســـانهای، طراحی صفحات وب و تصویرسازی زیر گــروه کامپیوتر و همچنیــن طراح گرافیک رایانهای زیر گروه هنر مطابق با اســـتاندارد جدید وزارت فرهنگ و ارشاد اسالمی به رشته تحریر درآمده است.

این کتاب پس از ماهها بررسی موشکافانه کمیسیون بررسی کتب رشته کامپیوتر در شاخه کاردانش بهتصویب و تایید نهایی رســـید که جا دارد از تلاشهای شبانهروزی کارشناسان دفتر برنامهریزی و تالیف آموزشهای فنی و حرفهای و کاردانش ســـازمان پژوهــش و برنامهریزی وزارت آموزش و پــرورش که با راهنماییهـــای بیدریغ خود بر غنای هر چه بیشـــتر کتاب افزودند کمال تشـــکر و سپاسگزاری را داشته باشم.

امید من و گروه مولفین این کتاب بر آن اســت که این اثر بتواند ذرهای از وظیفه ما را در قبال دانش و فرهنگ این مرز و بوم و هنرجویان عزیز و آیندهســـاز این کشـــور بزرگ و عظیم اسلامی به انجام رسانده باشد.

 $\ddot{\phantom{0}}$ 

با تشکر محمدمهدی ریاضی

### علمي كه در كار جلوه كند بهترين نوع دانش است. حضرت علي (ع)

خدایا تو را ســـیاس میگوییم که به ما فرصت تحقیق، تجربـــه و نگارش این اثر را در جهت اعتلای فرهنگ و دانش فرزندان این مرز و بوم عطا فرمودی.

کتابی که هم اکنون در اختیار شما عزیزان قرار دارد حاصل سالها تجربه و کار تعدادی از هنرآموزان رشته کامپیوتر و گرافیک استان خراسان جنوبی (بیرجند) است که تلفیقی از تجربیات کلاس درس و نیاز حرفهای بازار کار را به نگارش در آوردهاند.

کتاب حال حاضر بر اســـاس اســـتاندارد «طراحی امور گرافیکی با رایانه» وزرات فرهنگ و ارشـــاد اســـلامی جهت هنرجویان شاخه کاردانش و تمامی دانش $\sharp$ روهان رشته کامپیوتر و هنر به تحریر در آمده اســت. که از دو پخش اصلی ِ مبانی هنرهای تحســمی و فتوشــاپ تشکیل شده به طوریِکه در بخش اول به اصول و مبانی مورد اســـتفاده در گرافیک پرداخته شـــده و در بخش دوم به نحوه کار حرفهای با قدرتمندترین نرمافزار گرافیک رایانهای یعنی فتوشاپ اختصاص داده شده است.

از آنجائیکه هدف اصلی شـــاخه کاردانش و به طور کلی نیاز کشـــور عزیزمان در جهت اشتغال فعال و كار آمد، تاكيد بر مهارتآموزي اســت. ما نگارش محتويات فصلهاي كتاب را بر اين اصل و هدف متمرکــز نموده بـــه طوریکه علاوه بر نگارش مهـــارت محور مطالب کتـــاب، و تمرینات عملی پایان فصلهـــا، یک واحــد کار کامل را نیز در انتهـــای کتاب به پروژههای گرافیک رایانـــهای، در قالب پنج Workshop کــه هریک از این گارگاه های گرافیک رایانهای مشـــتمل بر تعــداد زیادی پروژههای از قبل آماده شــده میباشــد اختصاص دادهایم. در ابتدای هر Workshop ابتدا به اصول ساخت پروژه مورد نظر پرداخته شده و سپس از هنرجو خواسته می شود به طراحی و بازسازی مجدد پروژههای آماده شـــده بیردازد.بنابر این از هنرآموزان محترمی که زحمــت تدریس این کتاب را بر عهده دارند خواهشـــمندیم با توجه بـــه نیاز و آموخته های هنرجویان در بیـــن تدریس فصل۵های کتاب در بخش فتوشــــاپ، پروژه های موجـــود در واحد کار ۲۸ را در طول دوره آمـــوزش کتاب تدریس کرده و به عنوان کار عملی در اختیار این عزیزان قرار دهند. ضمنا در جهت رشد نوآوری و خلاقیت هنرجویان در پایان ســـاخت هر پروژه از قبل آماده شـــده از او خواســـته شـــود بار دیگر موضوع پروژه را با ترکیببندی جدید و کاملا آزاد نیز انجام دهد.امید اســت این ســـبک از آمــوزش بتواند قدرت ابتکار، خلاقیت و در عین حال مهارتآموزی حرفهای هنرجویان را تقویت نماید.

در پایان ضمن تقدیر و تشـــکر فراوان از زحمات بیدریغ کمیســـیون تالیفات شاخه کاردانش از شما هنرآموزان و هنرجویان و دانش پژوهان محترم تقاضا داریم با نظرات و پیشـــنهادات خود ما را در جهت رفع معایب این اثر ری اهنمایی فرمایید.

مو لغان